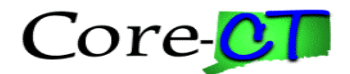

## **DPY470 PAYROLL INPUT**

### **Last Updated on October 27, 2014**

### **Inbound Interface**

#### **File Layout: CTPYI470**

This File Layout object will be used to define all of the Payroll records and fields that will be written to the inbound file*.*

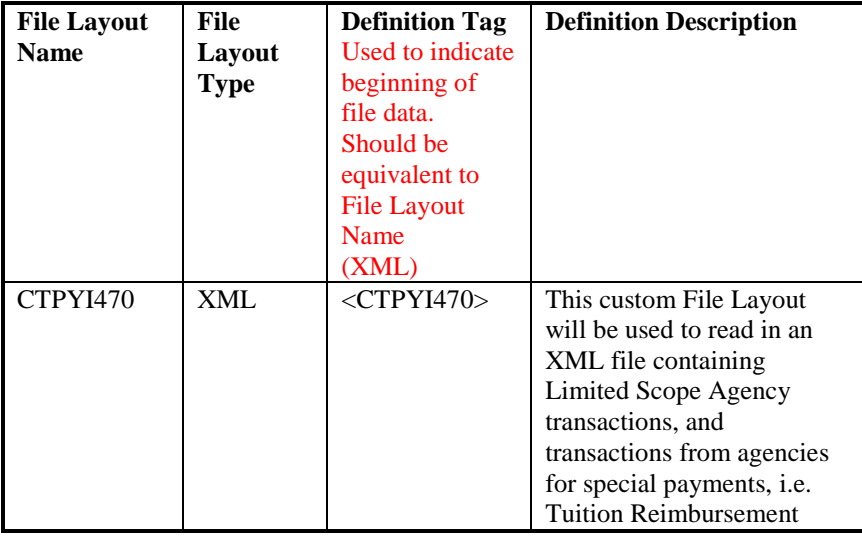

### **File Layout Record: CT\_AGENCY**

The CT\_AGENCY record is the header (parent) record in the CTPYI470 File Layout. This definition lists all the fields and the corresponding tags that will be written as part of this record.

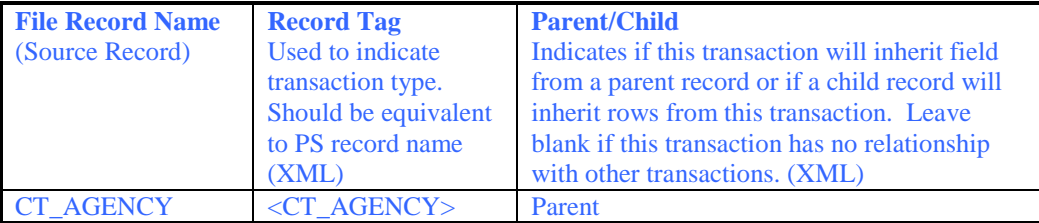

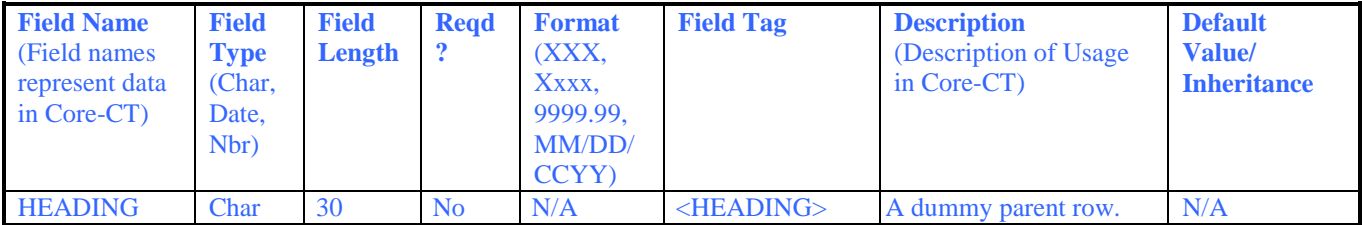

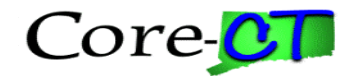

## **File Layout Record: CT\_ADDL\_PAY**

The CT\_ADDL\_PAY record is one of the three transaction records in the CTPYI470 File Layout. This definition lists all the fields and the corresponding tags that will be written as part of this record.

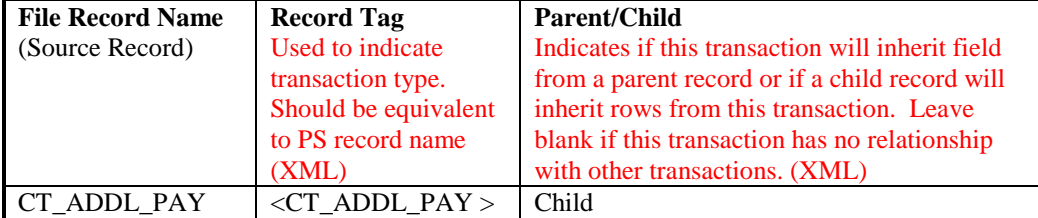

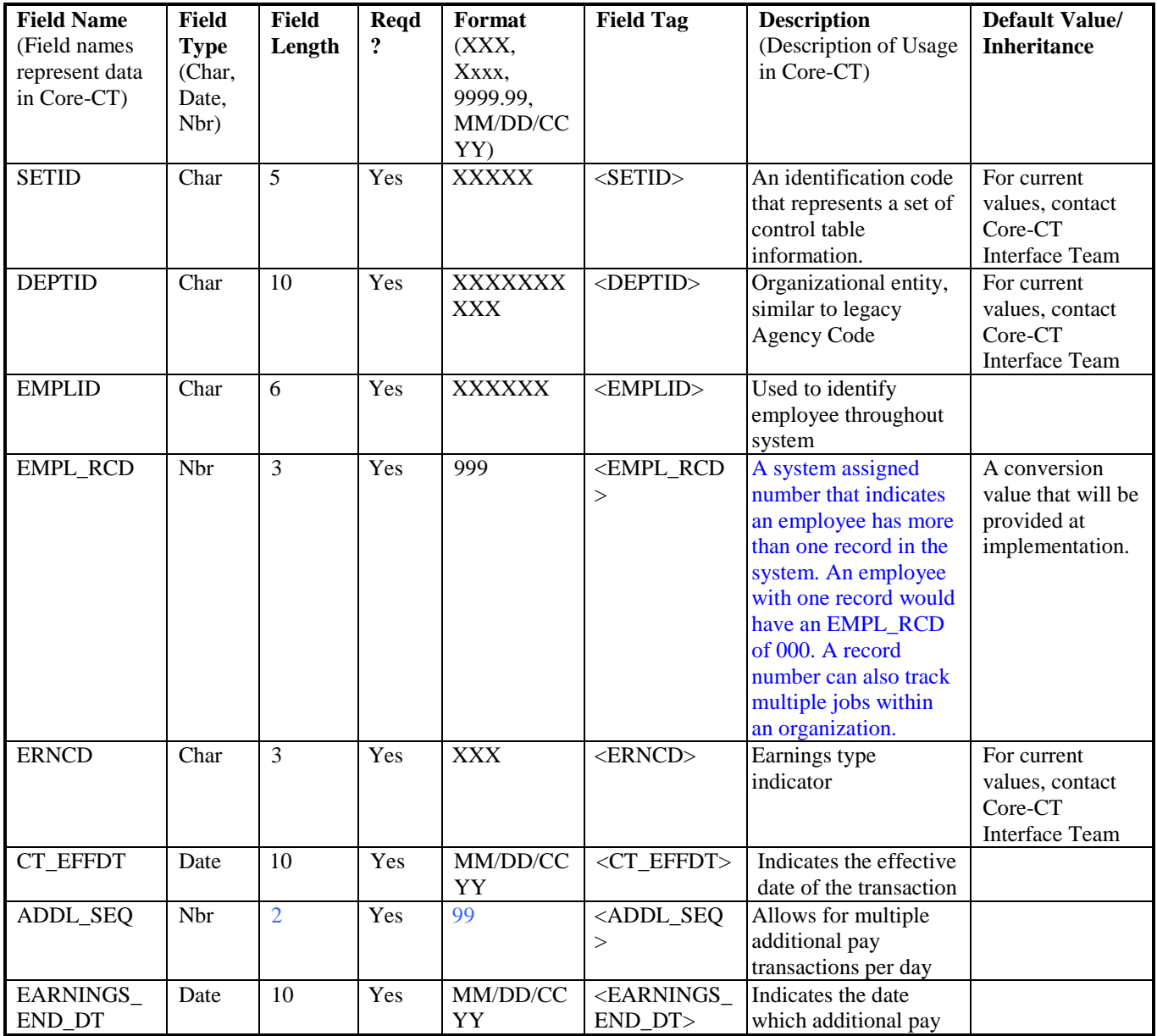

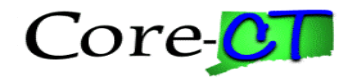

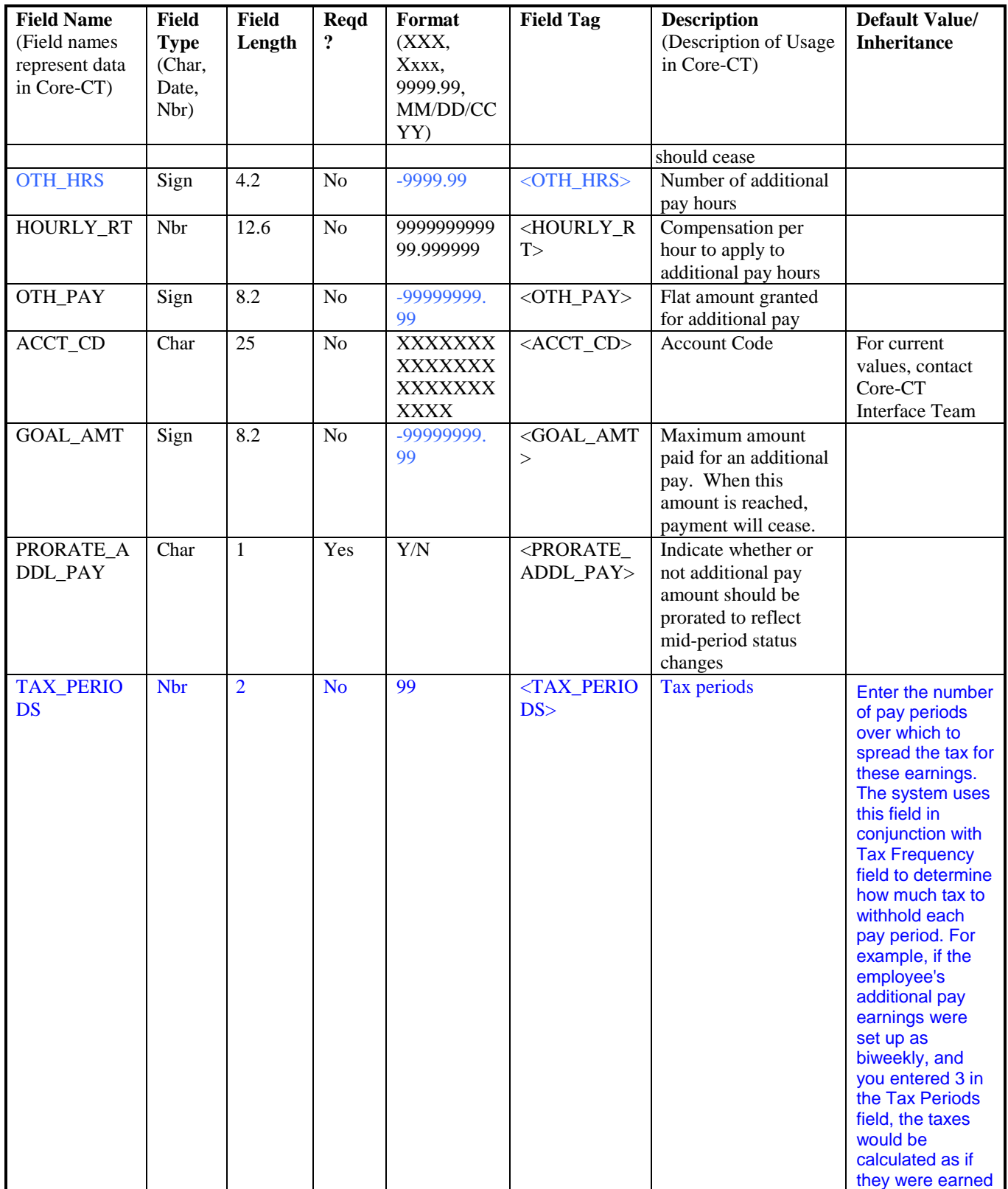

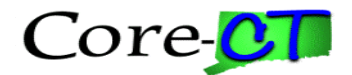

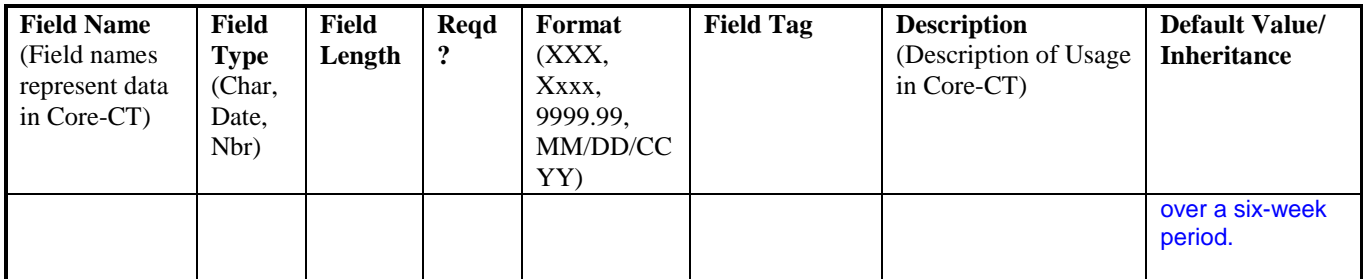

# **File Layout Record: CT\_DIRECT\_DEP**

The CT\_DIRECT\_DEP record is one of the three transaction records in the CTPYI470 File Layout. This definition lists all the fields and the corresponding tags that will be written as part of this record.

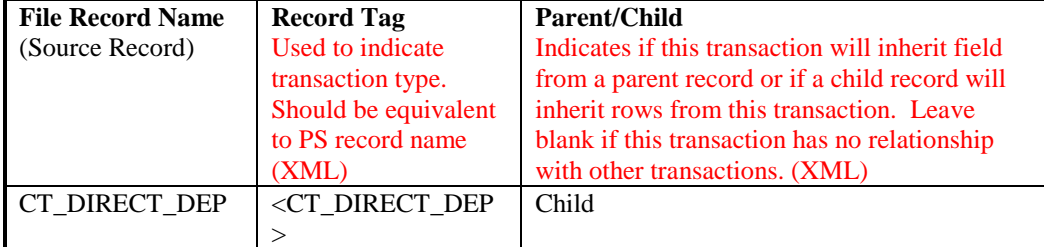

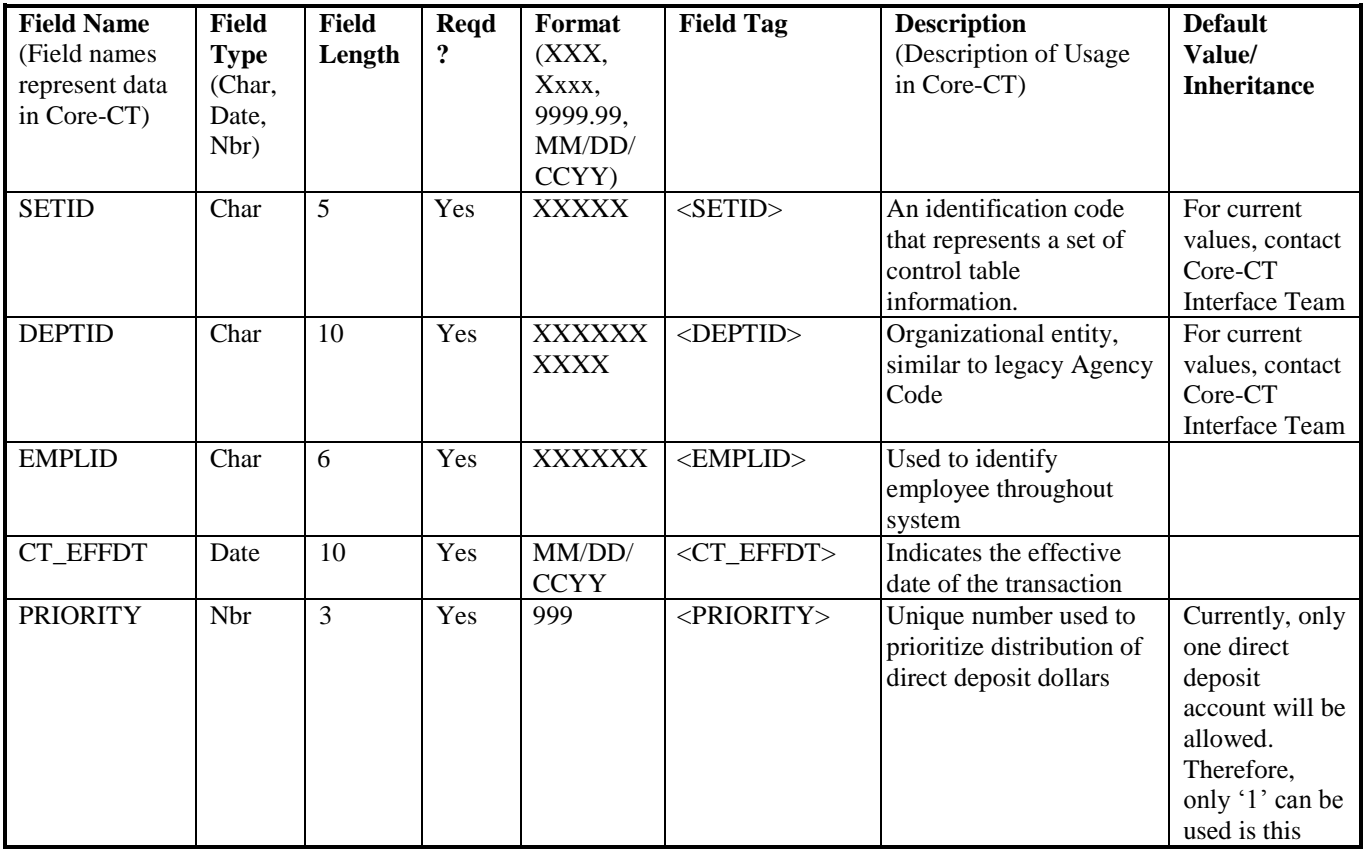

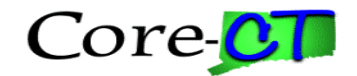

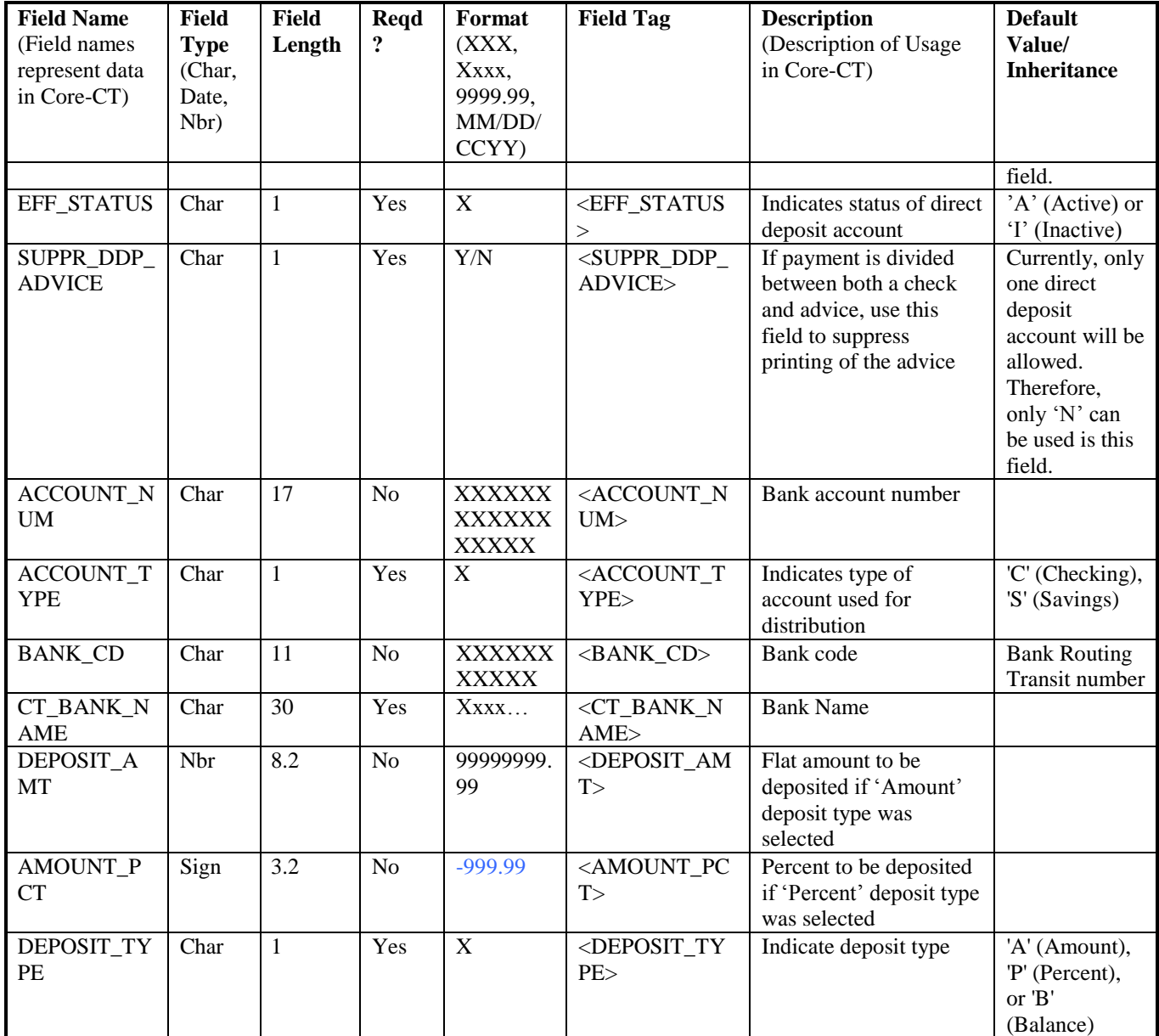

# **File Layout Record: CT\_GENL\_DED**

The CT\_GENL\_DED record is one of the three transaction records in the CTPYI470 File Layout. This definition lists all the fields and the corresponding tags that will be written as part of this record.

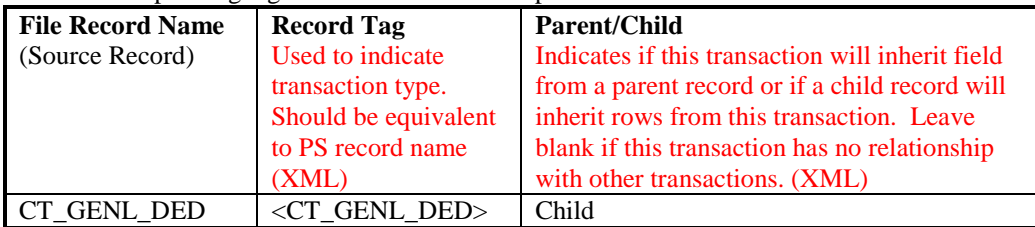

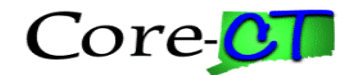

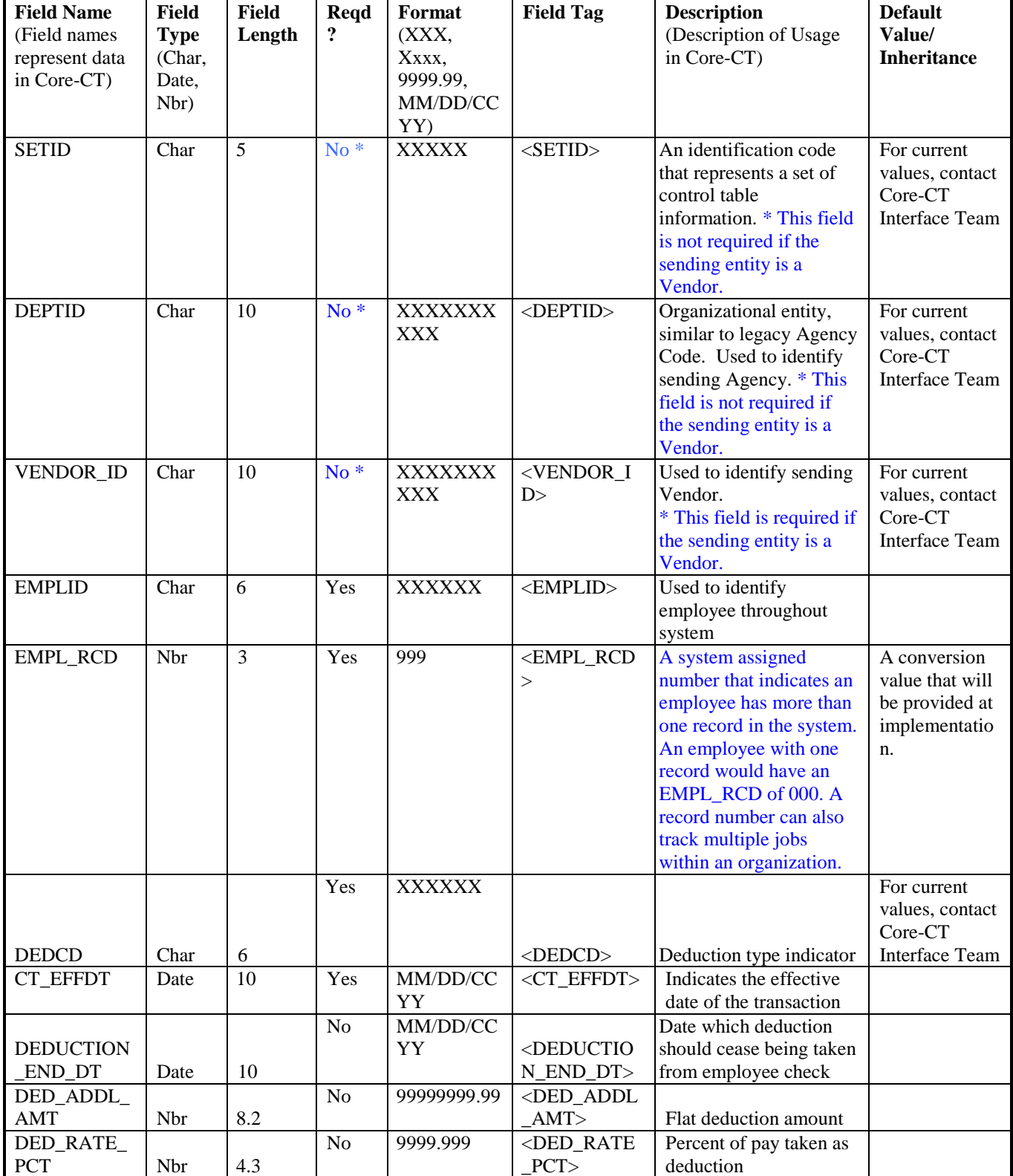

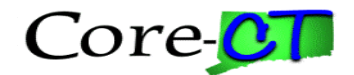

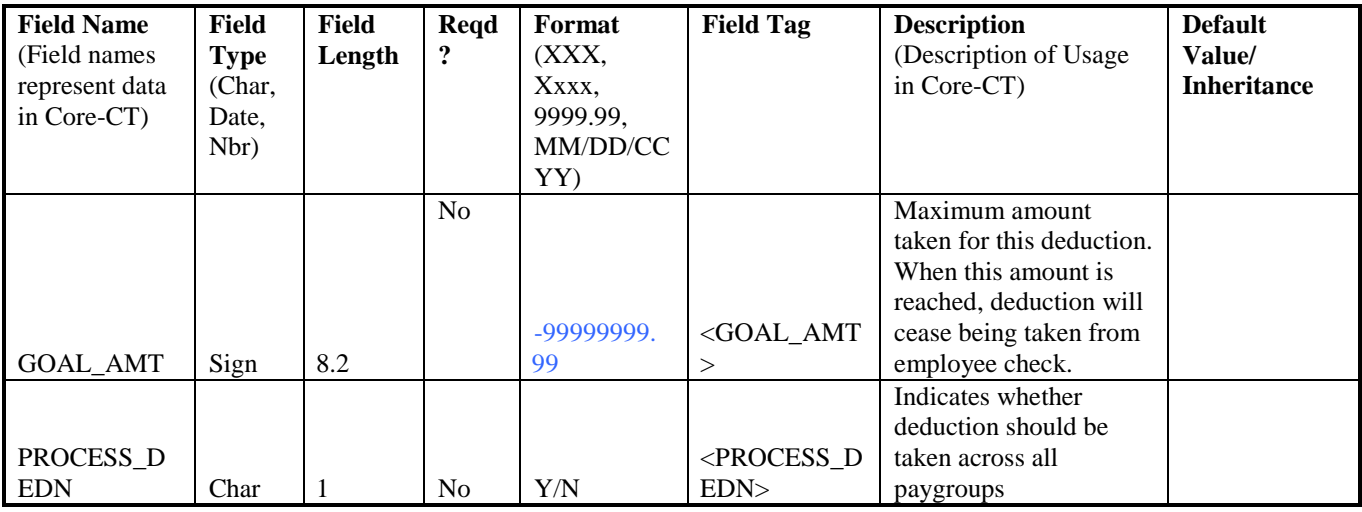

**Note:** A file sent to the Core-CT system does **NOT** need to have all three of the different transaction types to process successfully. In some instances, this interface will only be used to transmit one transaction type (i.e. Additional Pay transactions only).

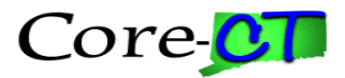

### **Interface Control Totals**

The CTPYI470AA Application Engine Program will print control totals to the log file for the number of files successfully loaded into the staging tables and the number of files that were rejected. The total number of transactions successfully loaded into the staging tables for each file will also be printed in the log file along with the number of transactions in error.

The CTPYI470B1 Application Engine Program will print control totals showing the total number of transactions per agency for each type of transaction. The program will also print the number of successful and the number of unsuccessful transactions for each department and transaction type.

### **Changes from Detailed Design**

- LML 12/4/02 Only one record definition can exist on level one and must be the overall parent record for all records on lower levels. Previously the 4 types of data coming in from agencies and vendors resided on the same level on the inbound file however this led to problems in reading the data. This issue has been resolved by having a 'dummy' parent record on level 1 of the inbound file, and having the records that actually contain data on level 2 or the level below this (children of the parent record). This record must contain one field (HEADER), but this does not need to be populated. The change requires putting an open and close record tag at the beginning and end of every file that is sent. The subsequent file structure can remain the same.
- WJH  $4/7/2003$  After verifying this file layout against actual table definitions, changes were made to correct this layout to match with the actual tables. There were field length and format corrections for the following fields: ADDL\_SEQ, OTH\_HRS (the name was spelled incorrectly), OTH\_PAY, GOAL\_AMT, BOND\_DEDUCT\_AMT, AMOUNT\_PCT. The PRIORITY field on the CT\_BOND\_DATA layout should be required. The CT\_BANK\_NAME field was spelled incorrectly. The SETID field on the CT\_GENL\_DED layout should not be required.
- WJH  $5/21/2003$  Additional field, TAX\_PERIODS, was added to CT\_ADDL\_PAY record.
- WJH  $5/27/2003$  The COMP\_RATECD field was removed from the CT\_ADDL\_PAY record layout. This is because this field is not going to be used by CORE-CT for either online entry or interface loading of Additional Pay.
- KA 5/28/2003 If the CT\_BANK\_NAME field contains an "&" (e.g. Glastonbury Bank & Trust), the word "And" should be substituted for the " $\&$ ", or, the " $\&$ " should be coded as " $\&$ amp;" (e.g. Glastonbury Bank  $\&$ amp; Trust). Please see the Core-CT XML FAQ at: [http://www.core-ct.state.ct.us/elif/work/xml\\_faqs.doc](http://www.core-ct.state.ct.us/elif/work/xml_faqs.doc)
- KA  $5/29/2003$  Clarified the description for EMPL\_RCD in CT\_ADDL\_PAY and CT\_GENL\_DED. Clarified the required/non-required status of SETID, DEPTID and VENDOR\_ID for Vendors on CT\_GENL\_DED.
- WJH 1/3/2011 Removed layout for CT\_BOND\_DATA no longer used.
- WJH  $10/27/2014$  changed references to specific field values, such as SETID or ERNCD, from links, which were no longer valid, to the following text - For current values, contact Core-CT Interface Team. This was done after discussion with Core-CT Payroll Team.